# **Manuel des procédures administratives, comptables et financières**

## **O.N.G VAHATRA**

### **ANTSIRABE MADAGASCAR**

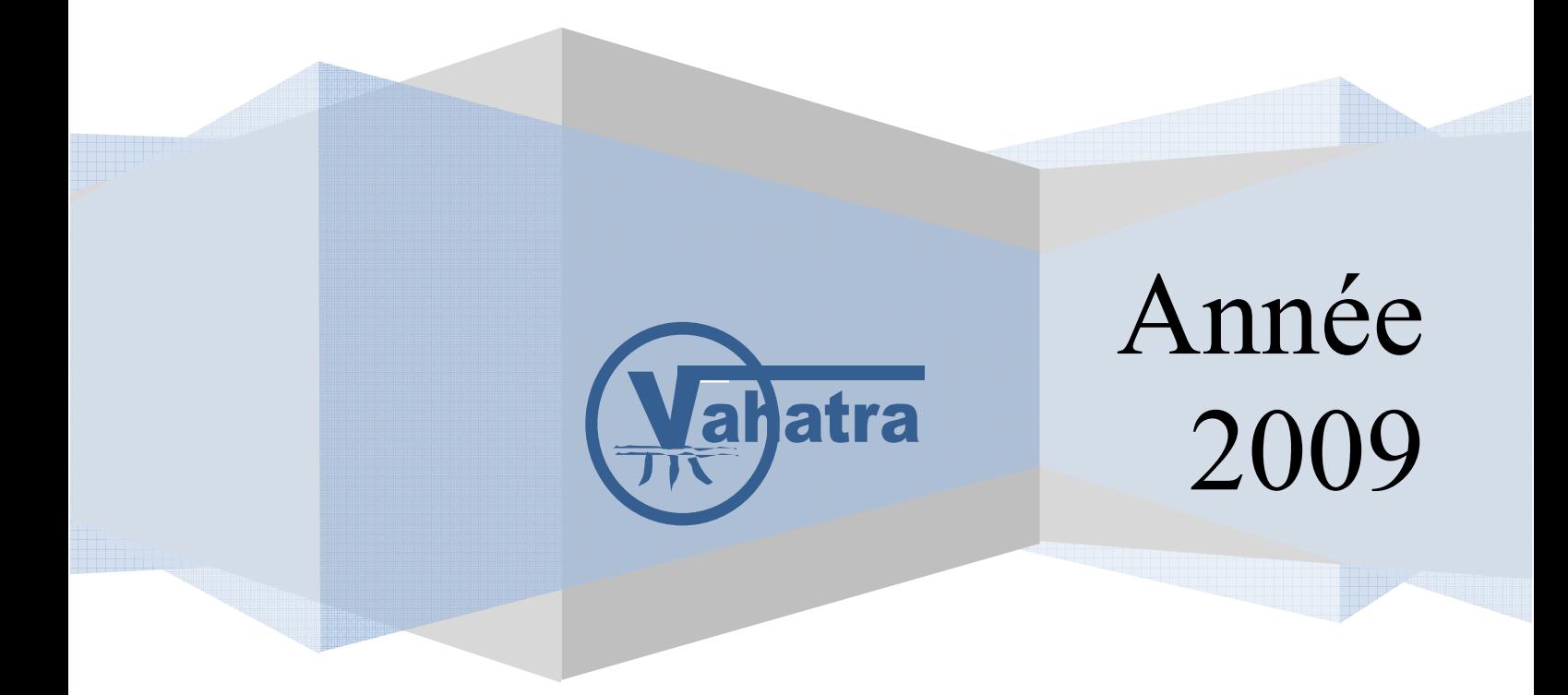

#### **Liste des abréviations**

#### **Poste :**

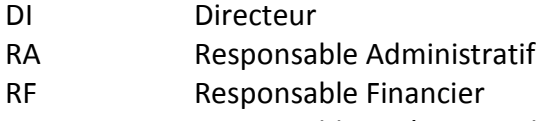

- RO Responsable Opérationnel
- AA Agent Administratif<br>CT Comptable
- Comptable

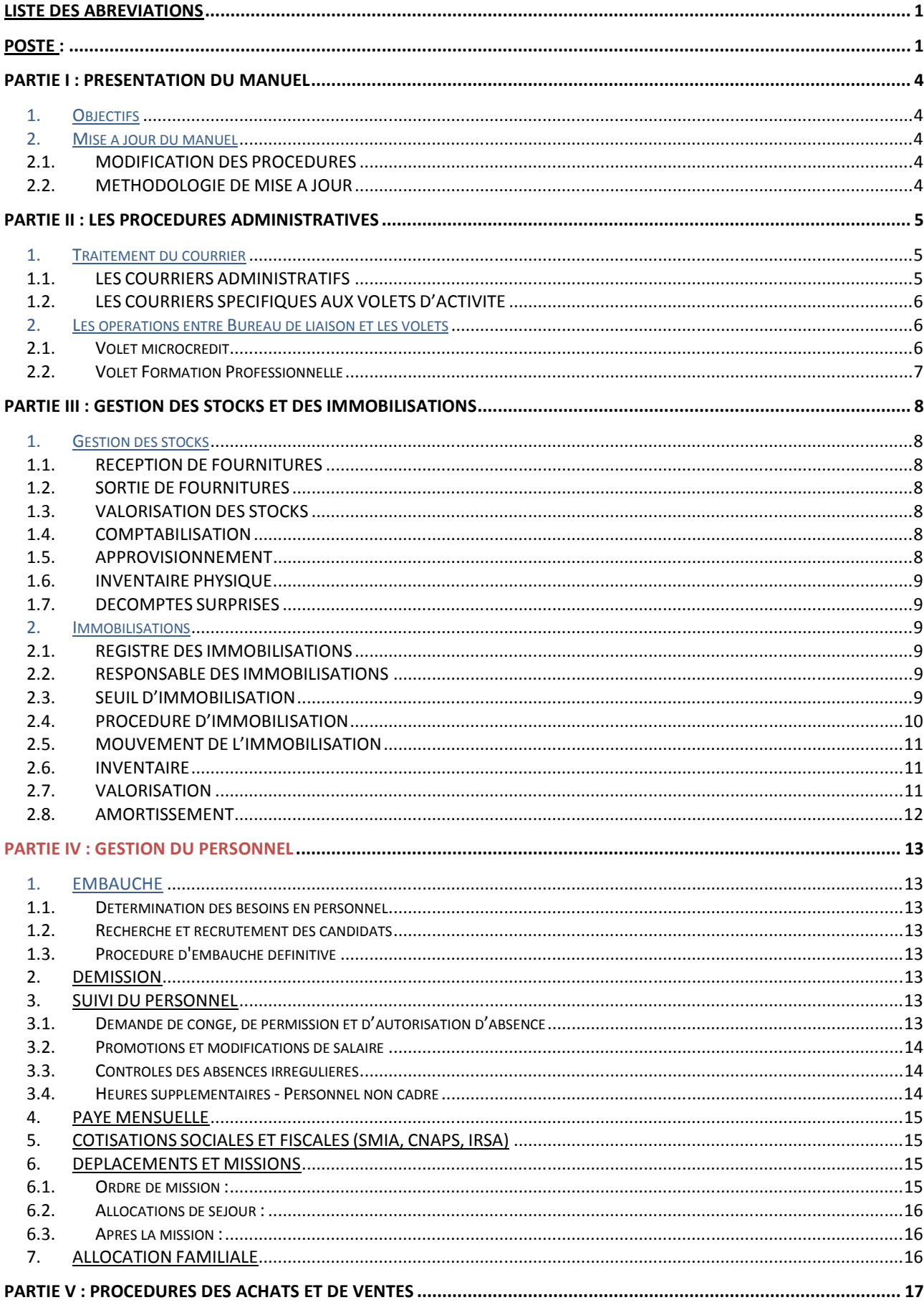

#### **SOMMAIRE**

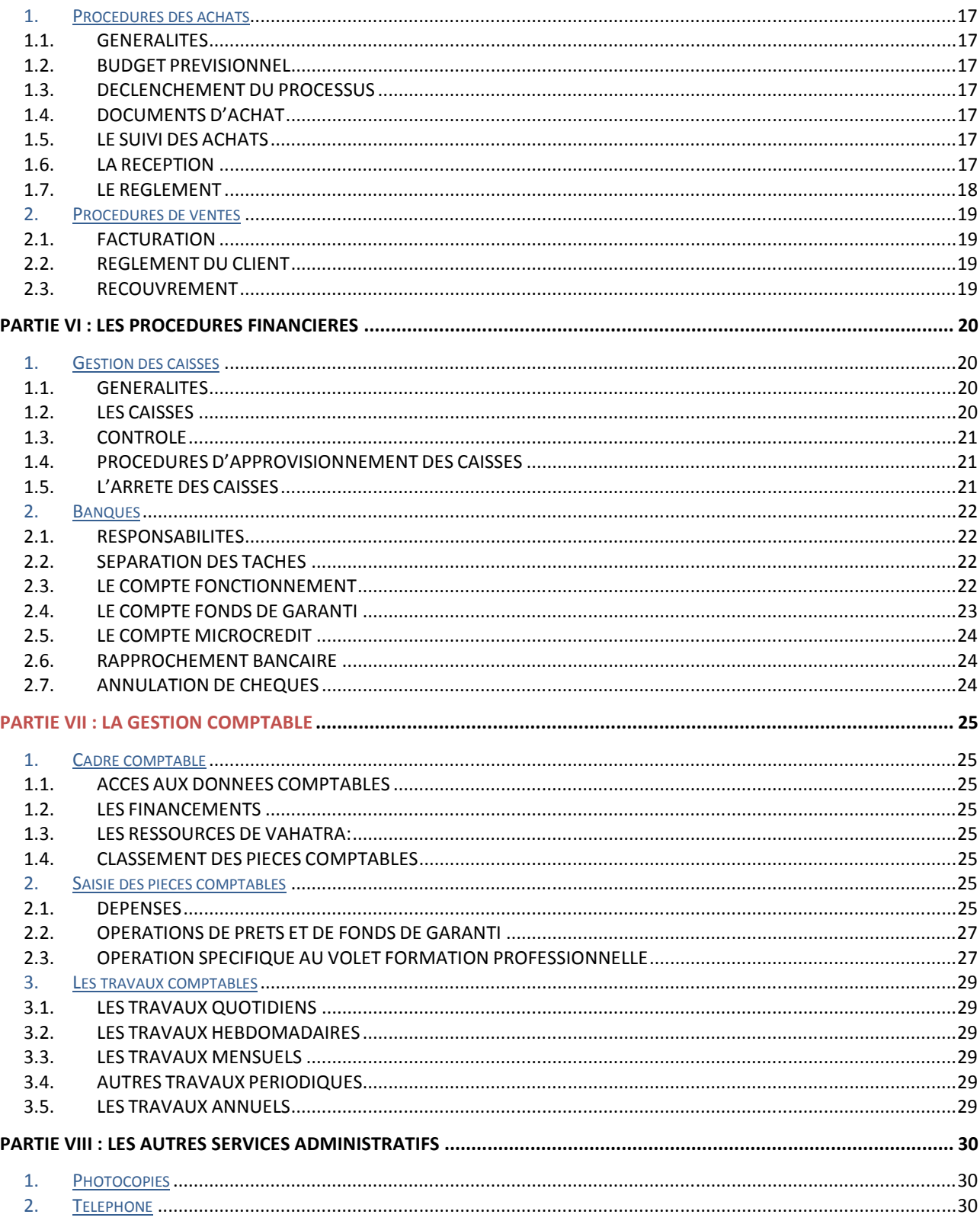

#### **Partie I : PRESENTATION DU MANUEL**

#### **1. Objectifs**

Le présent manuel de procédures a pour but d'améliorer le fonctionnement de l'activité et permet notamment :

- − de définir les étapes à suivre dans l'exécution des activités principales de VAHATRA ;
- − de tracer les filières que devront emprunter les pièces justificatives tant internes qu'externes ainsi que le cycle idéal pour la réalisation des travaux comptables ;
- − de définir les attributions dévolues aux différents préposés à chaque étape d'exécution des opérations;
- − de connaître les outils dont doivent disposer les intervenants chargés d'exécuter les opérations;
- − d'identifier les types de contrôle fondamentaux à effectuer à priori ou posteriori : contrôle journalier, hebdomadaire, mensuel ou annuel ; auto – contrôle, contrôle hiérarchique, audit interne et externe ;
- − d'indiquer pour les procédures administratives et les modalités de gestion des ressources humaines.
- − de servir d'outil de formation pour les nouveaux agents appelés à intervenir à divers stades de la procédure

#### **2. Mise à jour du manuel**

#### **2.1.MODIFICATION DES PROCEDURES**

La mise à jour du manuel peut être motivée par :

- − les changements de structure ou des activités de VAHATRA
- − des situations nouvelles qui nécessitent le changement ou l'amélioration des procédures
- − des changements rendus nécessaires par l'application de textes et décrets concernant les lois et règles en vigueur à Madagascar
- − des modifications en ce qui concerne le personnel et les tâches lui incombant
- − des aménagements dans l'organisation de VAHATRA
- − l'identification de problème ou de dysfonctionnement dans cette procédure

#### **2.2.METHODOLOGIE DE MISE A JOUR**

Lorsque la modification des procédures existantes est envisagée, le Directeur convoque une réunion à laquelle doivent participer tous les agents susceptibles d'être concernés par ces modifications. A l'issue de cette réunion, un procès verbal est établi indiquant les éléments suivants :

- − les procédures devant être modifiées
- − les raisons pour lesquelles les modifications sont demandées
- la personne chargée de rédiger les nouvelles procédures à inclure dans le manuel

La personne chargée de rédiger les nouvelles procédures les soumet au Directeur qui y apporte les éventuelles modifications qu'il juge nécessaire avant d'arrêter le texte définitif.

#### **Partie II : LES PROCEDURES ADMINISTRATIVES**

#### **1. Traitement du courrier**

Il existe deux types de courrier :

- − les courriers administratifs
- − les courriers spécifiques aux volets d'activité

#### **1.1.LES COURRIERS ADMINISTRATIFS**

La gestion des courriers administratifs est assurée principalement par le RA ou son Assistante. Il s'agit des courriers mettant VAHATRA en relation avec les partenaires, les collaborateurs, les organismes externes (banques, administration, fournisseurs…) et les correspondances interdépartements et services.

#### 1.1.1. Traitement du courrier reçu (plis, mails)

La réception des courriers est assurée par le RA ou l'AA. Elle enregistre les courriers dans le cahier destiné à cet effet en leur attribuant un numéro d'arrivée par ordre chronologique et les distribue aux destinataires.

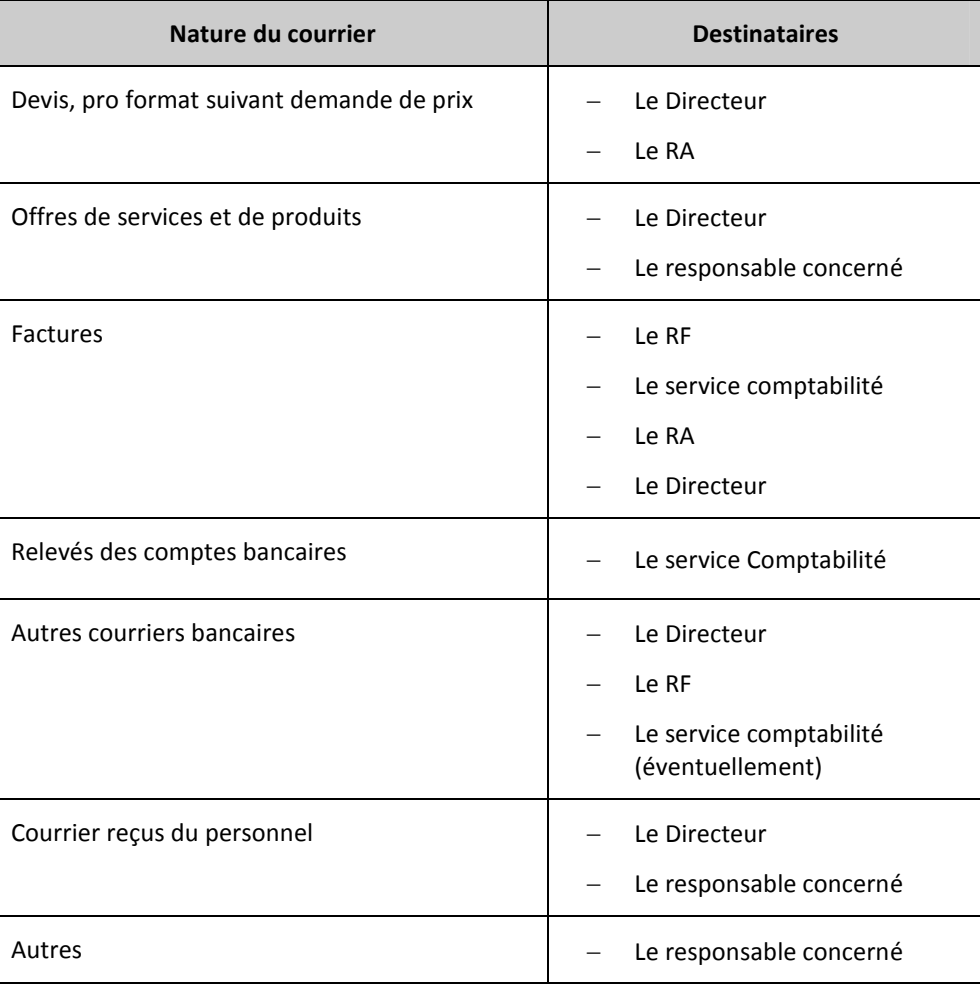

#### 1.1.2. Traitement du courrier départ

La procédure s'applique à tout courrier devant quitter VAHATRA pour un destinataire externe.

Le courrier - départ, après attribution d'une référence, est enregistré par ordre chronologique dans le cahier destiné à cet effet.

Le courrier- départ doit contenir les informations suivantes :

- − le numéro attribué au courrier
- − la date de départ
- − l'objet
- − le destinataire
- − les observations éventuelles.

Tous les documents informatiques seront conservés et classés sur l'ordinateur de la AA, qui doit effectuer hebdomadairement des sauvegardes.

Le courrier est obligatoirement présenté à la signature du Directeur.

Le dossier de présentation comprend :

- − le ou les originaux à signer et expédier
- − les pièces à joindre
- − les pièces à consulter qui doivent permettre au signataire de se mettre au courant de l'affaire

Dans le cas exceptionnel où un courrier doit partir sans la signature du Directeur (absence ou voyage de celui-ci par exemple) le responsable concerné signera le courrier qui devra être présenté au Directeur dès son retour, pour approbation.

#### **1.2.LES COURRIERS SPECIFIQUES AUX VOLETS D'ACTIVITE**

Ces courriers concernent tous les documents utilisés dans le cadre des activités de VAHATRA et qui mettent en relation le bureau de liaison et les agences.

Les expéditeurs des courriers remplissent convenablement le cahier de transmission et le transmette en même temps que leur contenu au bureau de liaison. Les destinataires des documents vérifient quantitativement tous les documents transmis avant d'émarger sur la partie destinée à cet effet.

Il y a quatre (2) cahiers de transmission à utiliser qui doivent contenir les informations suivantes :

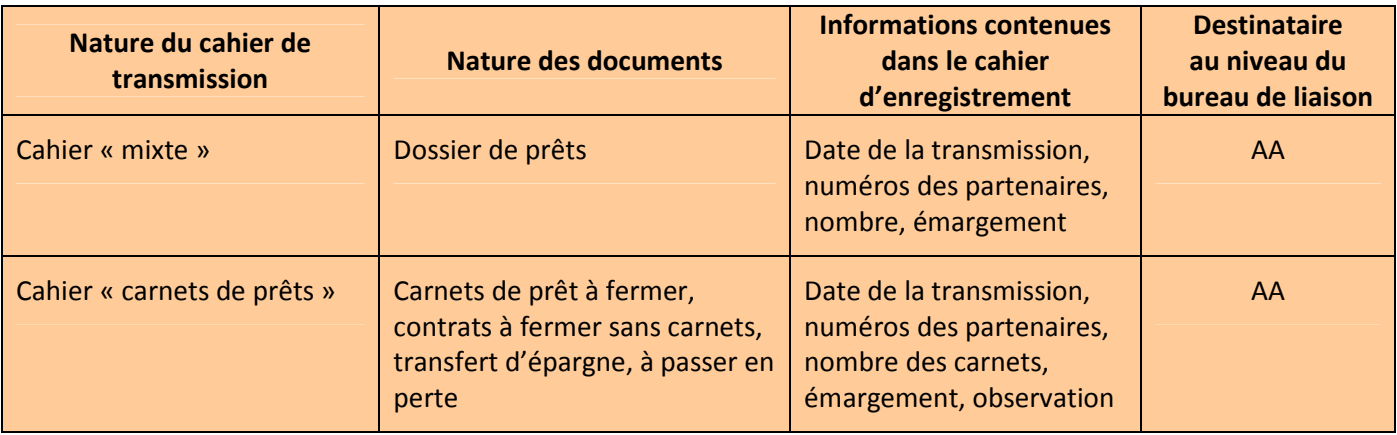

#### **2. Les opérations entre Bureau de liaison et les volets**

Les opérations sont centralisées au niveau du bureau de liaison pour être exécutées aux agences

#### **2.1.Volet microcrédit**

2.1.1. Octroi de prêt :

Voir Manuel de procédure d'octroi

#### 2.1.2. Retraits d'épargne :

Voir Manuel de procédure d'épargne

#### **2.2.Volet Formation Professionnelle**

Voir Manuel de procédure de la formation professionnelle

#### **PARTIE III : GESTION DES STOCKS ET DES IMMOBILISATIONS**

#### **1. Gestion des stocks**

On inclut dans les stocks les imprimés et les fournitures de bureau. Ces fournitures et imprimés sont comptabilisés directement en dépense lorsqu'elles sont reçues. Cependant, pour fins de contrôle, elles sont inventoriées sur une base permanente des fiches de stock.

Les stocks sont sous le contrôle exclusif de l'AA qui agit comme magasinier.

#### **1.1.RECEPTION DE FOURNITURES**

Lorsque le stock est reçu, il est réceptionné par l'AA qui l'enregistre sur la fiche de stock (ST01) en inscrivant en référence le numéro du bon d'achat pré numéroté correspondant.

Il n'y a pas de fiche de stock au niveau de la comptabilité mais le contrôle est fait par le Comptable tout simplement à la fin de chaque exercice.

#### **1.2.SORTIE DE FOURNITURES**

Lorsqu'un service a besoin d'un article, il doit compléter un bon de commande (ST 03) en un exemplaire qui doit être signé par le responsable. Ce bon de commande est archivé au niveau du bureau de liaison par l'AA.

Ci-après les étapes à suivre pour toute sortie de stocks :

- − Quantifier les fournitures sortantes
- − Remplir un bon de livraison (ST05) pré numéroté en (1) exemplaire à signer par le récipiendaire et à assembler avec le bon de commande et à archiver au niveau du bureau de liaison.
- − Mettre à jour la fiche de Stock
- − Mettre à jour le fichier informatique

#### **1.3.VALORISATION DES STOCKS**

Le stock est évalué selon la méthode du coût unitaire moyen pondéré (CUMP), c'est-à-dire :

- − les entrées sont évaluées au coût d'achat
- − les stocks vont être évalués au CUMP des articles en stock
- − les sorties sont évaluées à partir du CUMP auquel on a évalué le stock précédent

#### **1.4.COMPTABILISATION**

1.4.1. Sur l'inventaire permanent :

Les transactions d'entrée ou de sortie de stock sont enregistrées au fur et à mesure sur les fiches de stock par le magasinier. Le numéro de bon de réception ou de bon d'achat est inscrit en référence sur les fiches de stock.

1.4.2. Au grand livre

Les stocks sont mouvementés uniquement lors du décompte physique des articles en stock en fin d'exercice. Les achats non consommés sont reportés dans le compte de stock, par l'utilisation du compte « variation de stock »

#### **1.5.APPROVISIONNEMENT**

Lorsque les stocks baissent, ou à la réception du bon de commande, l'AA remplit un bon d'achat détaillant les libellés, les quantités à acheter, le numéro de bon de commande () et le transmet au RA pour validation. Le bon d'achat est, par la suite, transmis au Directeur avec le bon de commande correspondant pour accord.

#### **1.6.INVENTAIRE PHYSIQUE**

1.6.1. Responsabilité de l'Assistante Administrative

L'AA est responsable de la bonne tenue des fiches de stocks, du rangement des stocks.

L'accès à l'armoire de fournitures est strictement interdit aux personnes étrangères au Service Administratif.

1.6.2. Inventaire physique

À la fin de chaque exercice, on doit procéder à un décompte d'inventaire physique de tous les articles détenus en inventaire, au niveau du bureau de liaison. Avant de commencer le décompte, l'AA doit vérifier la suite numérique des bons de livraison et s'assurer qu'il n'en manque aucun. Pendant le décompte, aucun mouvement de stock n'est permis.

Le décompte est fait par l'AA en présence du RA et les écarts entre la quantité physique et la quantité théorique sont notés sur l'état d'inventaire (ST06). Les écarts sont ensuite ajustés directement sur les fiches de stock par le RA.

#### **1.7.DECOMPTES SURPRISES**

Des décomptes surprises peuvent être effectués par le RF et le Directeur.

#### **2. Immobilisations**

#### **2.1.REGISTRE DES IMMOBILISATIONS**

Les immobilisations sont gérées directement sur le logiciel CIEL Compta par le service comptabilité. Ce logiciel permet de faire le suivi des immobilisations et amortissements.

#### **2.2.RESPONSABLE DES IMMOBILISATIONS**

Le registre des immobilisations est intégré au système comptable informatisé. Il est mis à jour par le responsable des immobilisations, soit l'agent comptable. Ce dernier doit s'assurer que le registre des immobilisations est constamment à jour.

#### **2.3.SEUIL D'IMMOBILISATION**

#### 2.2.1. Condition générale

Un matériel est comptabilisé en « immobilisation » lorsque sa valeur est supérieure ou égale à 100 000 Ar, et est classé suivant sa nature :

- − en agencement, aménagement et installation
- − en matériel d'animation
- − en matériel de formation
- − en matériel informatique
- − en matériel et mobilier de bureau
- − en matériel de transport

#### 2.2.2. Conditions complémentaires

Pour chaque nature du matériel, les exceptions suivantes doivent également être considérées :

- a. Quelle que soit leur valeur d'acquisition, doivent être comptabilisés en tant que « charges » :
	- − les accessoires et pièces de rechange
- b. Quelle que soit leur valeur d'acquisition, doivent être comptabilisés en tant que « immobilisations » :
	- − les mobiliers de bureau
	- − les matériels de transport
- c. En cas d'acquisition de matériels par lot, les conditions *cumulatives* suivantes doivent être remplies pour pouvoir les immobiliser :
	- − la valeur du lot atteint le seuil d'immobilisation à 50 000 Ar
	- le coût unitaire est supérieur ou égal à 20 000 Ar
- 2.2.3. Comptabilisation et gestion des matériels non immobilisés

Les matériels qui ne remplissent pas ces conditions doivent être enregistrés dans un compte de charge, mais leur gestion doit être assurée au même partie que les immobilisations (fiche détenteur, inventaire annuel)

#### **2.4.PROCEDURE D'IMMOBILISATION**

Les étapes de la procédure sont les suivantes :

- − réception de l'immobilisation
- − attribution de code à l'immobilisation
- − enregistrement de l'immobilisation (registre, fiche)
- − livraison et codification de l'immobilisation
- − mise à jour de la fiche individuelle des immobilisations
- − mouvements de l'immobilisation (réparation, transfert, mise au rebut, destruction)
- − inventaire

#### 2.4.1. Réception de l'immobilisation :

Le gestionnaire des immobilisations doit vérifier l'existence des pièces suivantes lors de la réception de l'immobilisation :

- − facture du fournisseur
- − fiche technique, manuel d'utilisation le cas échéant
- 2.4.2. Attribution de code et enregistrement de l'immobilisation :

L'immobilisation est saisie sous CIEL avec un code constitué d'une série de lettres et de chiffres. La série de lettre représente la classification par type des immobilisations. Les chiffres correspondent à l'énième et le nombre d'unité existant pour chaque type d'immobilisations. Le Comptable et le RF définissent le code à attribuer après vérification du dernier code utilisé.

Cette codification (première série de lettre) est présentée comme suit :

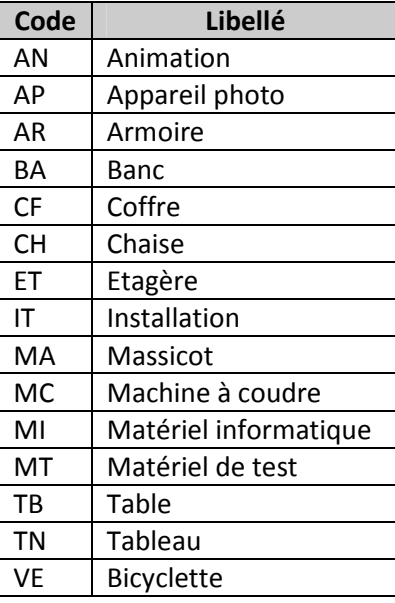

**NB :** Les codes attribués aux immobilisations sont définitifs et ne pourront pas être modifiées.

#### 2.4.3. Livraison de l'immobilisation

Le matériel est livré à l'utilisateur avec la mise à jour de la fiche de détenteur, signé conjointement par l'AA et le détenteur. Un code est apposé directement sur l'immobilisation.

2.4.4. Remplissage et mise à jour de la fiche individuelle des immobilisations :

La fiche individuelle (IM 01) établie en deux exemplaires récapitule la liste des immobilisations utilisées par chaque détenteur et celles utilisées collectivement. Elle est mise à jour à chaque entrée, d'une part par le détenteur, d'autre part, par le gestionnaire des immobilisations

#### **2.5.MOUVEMENT DE L'IMMOBILISATION**

2.5.1. Transfert d'immobilisation

Un transfert d'immobilisation consiste en un déplacement d'un local distinct vers un autre local, ou d'une agence vers une autre agence. Il faut dans ce cas remplir le formulaire destiné à cet effet (IM 03)

2.5.2. Sortie d'une immobilisation

Les immobilisations peuvent sortir du patrimoine du fait d'un vol, d'une cession ou d'une destruction.

La décision de vendre ou de disposer d'un actif immobilisé relève du Directeur.

Toute sortie d'une immobilisation doit être constatée par un procès verbal (IM 04) signé conjointement par le détenteur, le comptable et le Directeur.

Le comptable radie alors le coût ainsi que l'amortissement accumulé du bien disposé et reconnaît un gain ou perte sur cession d'immobilisation.

#### **2.6.INVENTAIRE**

L'inventaire porte sur tous les biens meubles et immeubles appartenant et utilisés par VAHATRA.

2.6.1. Inventaire de fin d'exercice :

L'inventaire des immobilisations est réalisé à la fin de l'exercice selon les étapes suivantes :

- − réalisation de l'inventaire physique exhaustif
- − signature de l'état d'inventaire (IM 05) par les intervenants et les responsables des immobilisations
- − rapprochement de la situation comptable et de l'état d'inventaire par le Service Comptabilité (IM 06)
- − régularisation des éventuelles différences constatées suivant avis du RAF et du Directeur
- 2.6.2. Inventaire à Partie exceptionnel

Un inventaire à partie exceptionnel peut être effectué en cas de besoin.

2.6.3. Biens désuets :

Le responsable des immobilisations doit identifier les actifs désuets ou hors d'usage et recommander de les radier, au besoin.

#### **2.7.VALORISATION**

Les immobilisations acquises par VAHATRA sont enregistrées à leur prix d'acquisition (coûts facturés par le fournisseur ajoutés des frais d'approches y afférents). Les dons en nature reçus doivent être valorisés au prix du marché.

#### **2.8.AMORTISSEMENT**

Les actifs immobilisés sont amortis selon la méthode d'amortissement linéaire. Le taux appliqué est définit comme suit :

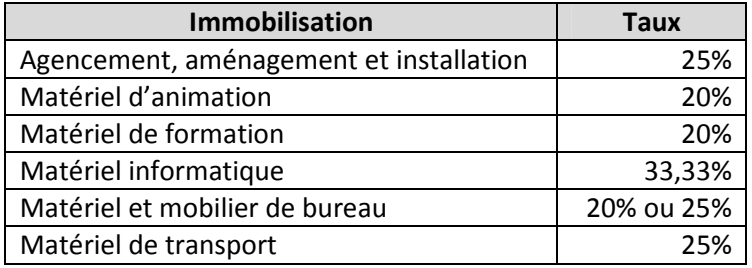

#### **Partie IV : GESTION DU PERSONNEL**

La gestion du personnel est soumise au Code du Travail malgache.

#### **1. EMBAUCHE**

L'embauche passe par trois phases :

#### 1.1. Détermination des besoins en personnel

Les besoins sont déterminés au niveau de chaque volet.

Le Directeur en concertation avec le responsable du volet concerné, définit de la manière la plus précise possible le profil des candidats à rechercher.

#### 1.2. Recherche et recrutement des candidats

Les offres d'emploi sont portées à la connaissance du public par voie de presse ou d'affichage selon le cas (promotion interne ou recrutement externe).

Les candidatures reçues sont classées, suivant les postes à pourvoir, auprès du responsable du volet qui procède ensuite au tri des candidatures en vu d'arrêter la liste des candidats répondant au profil requis au poste à pourvoir, et qui seront convoqués pour faire des entretiens et passer les tests de sélection. Cette liste est soumise à l'approbation du Directeur avant l'envoi des convocations.

Une fiche de description des fonctions est annexée à chaque contrat de travail.

#### 1.3. Procédure d'embauche définitive

Le succès d'un candidat aux différentes étapes de sélection est concrétisé par la signature du contrat de travail signé par les deux parties.

Le Service Administratif attribue un numéro matricule au nouvel employé, ouvre un dossier individuel et prépare un contrat de travail. Après signature par le Directeur et l'employé embauché, le contrat est archivé dans le dossier individuel avec toutes les pièces constitutives du dossier (bulletin de naissance, photo d'identité…)

#### **2. DEMISSION**

A la réception de la demande de démission, adressée au Directeur et approuvée par lui, le RA établit le solde de tout compte de l'intéressé, en tenant compte du préavis respectés et non respectés, des retenues y afférentes et des sommes à payer à VAHATRA, et le transmet au Service Finance et Comptabilité pour vérification.

Le RA transmet à l'intéressé son solde de tout compte, avec un certificat de travail s'il n'y a pas de litige.

#### **3. SUIVI DU PERSONNEL**

#### 3.1. Demande de congé, de permission et d'autorisation d'absence

Les demandes de congé, de permission et autorisation d'absence sont effectuées sur des imprimés prévus à cet effet. Elles sont soumises à l'avis du supérieur hiérarchique direct et donnent lieu à une décision de congé, permission ou autorisation d'absence qui sera envoyée auprès du RA pour vérifié le solde de congé de l'intéressé. La fiche est par la suite transmise auprès du Directeur pour approbation avant d'être classée dans le dossier individuel de l'agent concerné, la décision sert à mettre à jour la situation de congé.

A la fin de chaque année, le Service Administratif établit, à partir des fiches individuelles de chaque agent, un état indiquant, pour chaque employé, le total des congés pris dans l'année (autorisations d'absence exclues) et le reliquat du congé non pris au 31 décembre. Cet état est envoyé au Service Comptabilité qui calcule le montant des provisions pour congés payés à inscrire aux états financiers de l'exercice.

#### 3.2. Promotions et modifications de salaire

Les promotions et les augmentations de salaire décidées par le Directeur, après appréciations faites par le supérieur hiérarchique de l'intéressé, donnent lieu à une décision d'augmentation de salaire. La décision est communiquée auprès du Service Administratif qui va effectuer les modifications dans l'état de paie.

#### 3.3. Contrôles des absences irrégulières

Chaque responsable du volet est chargé de contrôler la présence des employés sous ses ordres.

Toute absence non autorisée doit être rapportée au Chef du Service du Personnel qui, luimême, devrait mettre au courant le Directeur Administratif et Financier, et/ou le Directeur Général, afin de décider des sanctions éventuelles à prendre à l'encontre de l'employé concerné. Les sanctions sont portées sur la fiche individuelle de chaque employé.

#### 3.4. Heures supplémentaires - Personnel non cadre

En fonction du volume de travail à faire, le personnel non cadre peut effectuer des heures supplémentaires pendant le mois ou la semaine.

Après accomplissement des heures prévues, l'agent établit et fait signer la fiche de demande de travail a son responsable, puis transmet l'état, au Directeur pour approbation avant de le remettre auprès du Service Administratif.

Le Service Administratif contrôle l'exactitude mathématique du total des heures supplémentaires, du montant à payer.

Comme les heures supplémentaires sont payées en même temps que le salaire, le Service Administratif utilise par conséquent l'état du relevé des heures supplémentaires pour la préparation de la paie puis l'annexe à l'état de paie afin de faciliter les contrôles ultérieurs de ce dernier, arrivés au Directeur celui ci apprécie le montant global des heures supplémentaires à payer au titre du mois considéré et analyse le cas des agents dépassant un montant raisonnable d'heures supplémentaires ou effectuant régulièrement des heures supplémentaires .

#### **4. PAYE MENSUELLE**

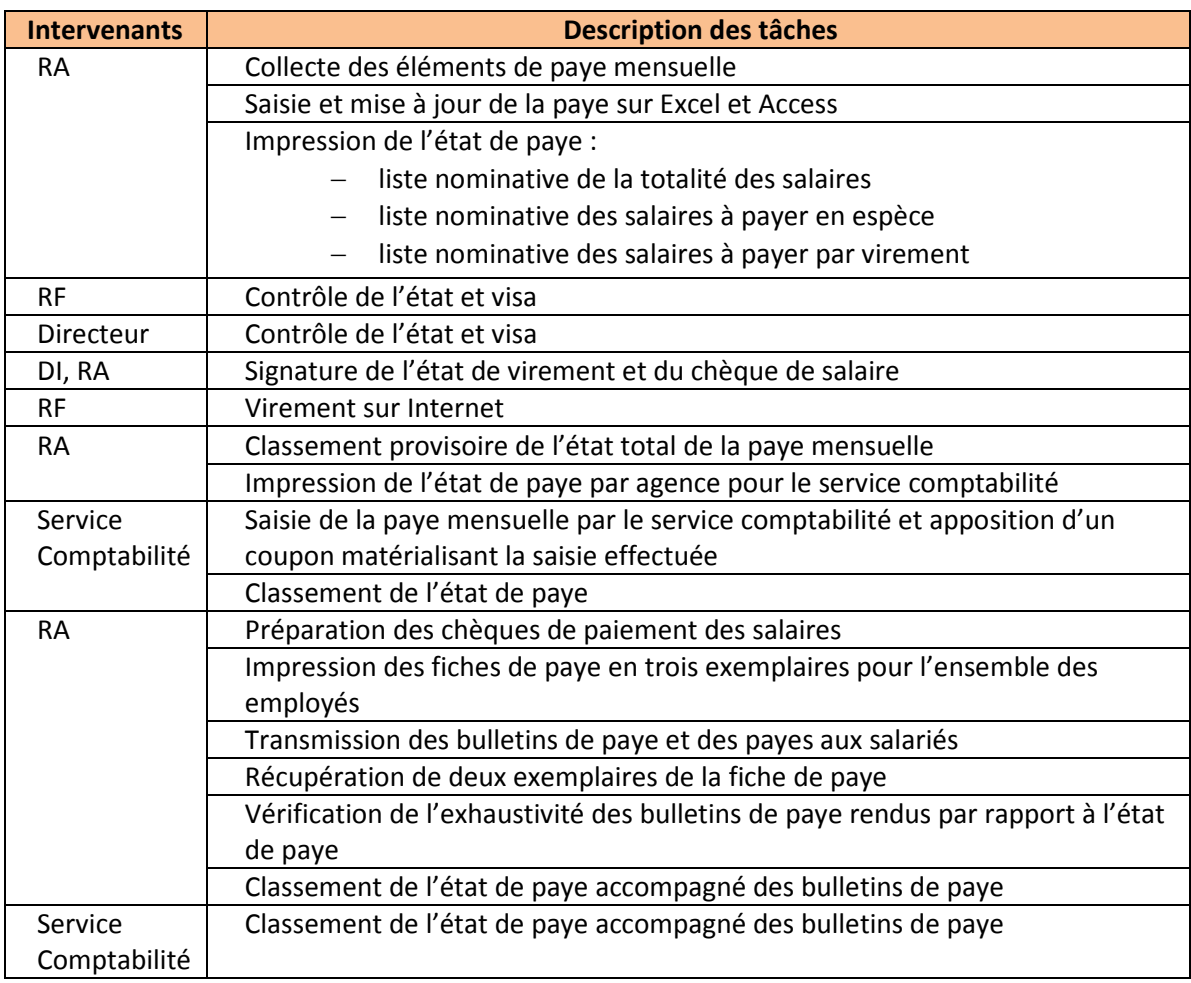

#### **5. COTISATIONS SOCIALES ET FISCALES (SMIA, CNAPS, IRSA)**

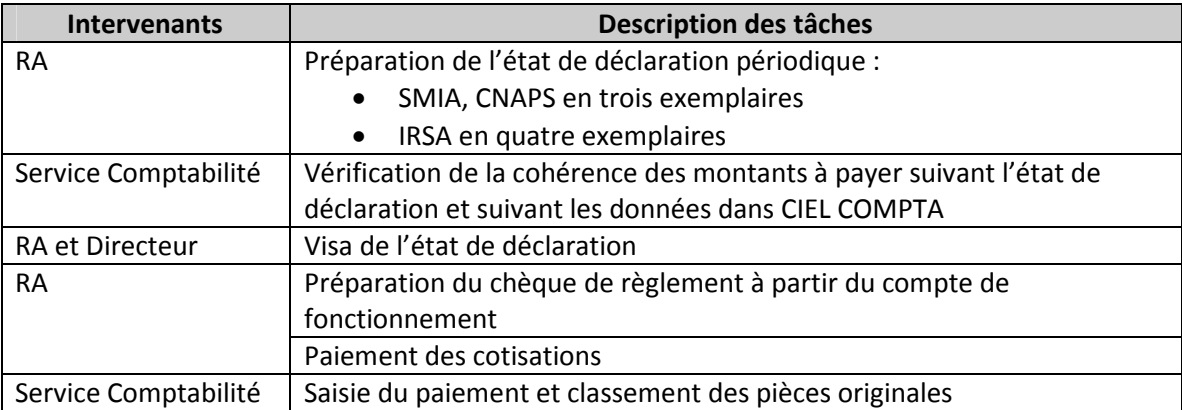

#### **6. DEPLACEMENTS ET MISSIONS**

6.1. Ordre de mission :

Tout déplacement pour raison de service doit faire l'objet d'un ordre de mission (RH 01), en deux exemplaires, établi par le Service Administratif, signé par le Directeur. La nature, le motif, la durée, et les lieux doivent être indiqués dans cet ordre de mission dont :

- l'original sera remis à l'intéressé
- le second exemplaire conservé par le Service Administratif.

#### 6.2. Allocations de séjour :

Une note de provisions sur la base des éléments constitutifs des dépenses est établie pour chaque mission et par employé. Avant tout décaissement, cette note doit être présenté auprès du Directeur pour approbation.

- Perdiem

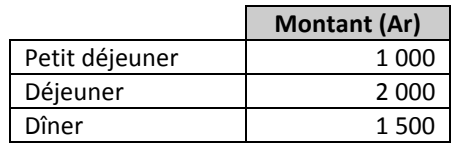

- Frais de déplacement : (terrestre, aérien ou maritime)

Ces frais doivent être supportés par des pièces justificatives

- Hébergement

Ces frais doivent être supportés par des pièces justificatives

6.3. Après la mission :

Au retour de mission, l'employé doit faire un rapport de dépense en utilisant le formulaire standard prévu à cet effet (RH 02). Il y annexe ensuite les pièces justificatives requises puis transmet le tout au RA, qui revoit et approuve le rapport de dépense, vérifie l'avance que l'employé a reçue pour cette mission. Le RA renvoie ensuite le formulaire auprès du Directeur pour accord.

#### **7. ALLOCATION FAMILIALE**

A la réception du bordereau d'allocations familiales de la CNAPS, le Service Administratif le fait signer par les intéressé(es).

Le Service Administratif le remplit en tenant compte des sommes à retourner en cas de démission ou licenciement et le fait retourner à la CNAPS à la date impérative de retour.

#### **Partie V : PROCEDURES DES ACHATS ET DE VENTES**

#### **1. Procédures des achats**

#### **1.1.GENERALITES**

Les procédures décrites dans ce manuel s'applique aux achats de biens, de fournitures, de travaux et de services. Les achats sont centralisés au niveau du bureau de liaison.

#### **1.2.BUDGET PREVISIONNEL**

Le budget prévisionnel annuel est tenu par le service comptabilité. Un suivi du budget doit être effectué périodiquement par le RF. Avant l'exécution d'achat d'investissement, le RF fait un suivi systématique de l'engagement par rapport au budget prévisionnel.

Un rapport trimestriel est préparé par le RF et présenté au Comité Exécutif.

#### **1.3.DECLENCHEMENT DU PROCESSUS**

Les bons de commandes internes déterminent le point de départ du processus d'achat. Ces bons de commande doivent être remplis par le responsable du volet demandeur et sont transmis à l'AA.

A la réception des bons de commande, l'AA évalue la disponibilité des matériels et fournitures en stock et détermine la nécessité ou non d'effectuer un approvisionnement.

Tous les bons de commande doivent être signés et approuvés par le Directeur

#### **1.4.DOCUMENTS D'ACHAT**

Les achats font l'objet d'un bon d'achat (AC 01) établi en un exemplaire par l'AA, visé par le RA. Le bon d'achat avec le bon de commande correspondant sera alors présenté pour validation auprès du Directeur.

Les travaux et prestations de services doivent faire l'objet d'un bon de commande et/ou d'un contrat.

#### **1.5.LE SUIVI DES ACHATS**

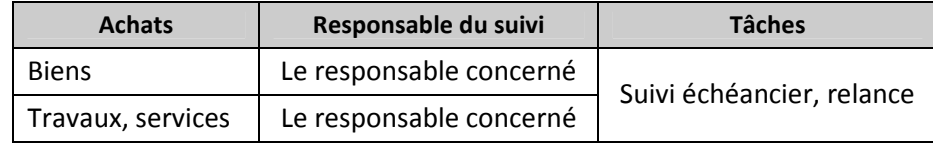

#### **1.6.LA RECEPTION**

L'AA est chargé de la réception des articles.

#### 1.6.1. Les biens et articles

A l'arrivée des biens et articles, l'AA doit s'assurer avant de les accepter qu'ils sont conformes à la commande correspondante. Pour ce faire, elle vérifie la correspondance des spécifications inscrites sur le bon de commande avec celles du bon de livraison ou de la facture du fournisseur. Elle doit ensuite procéder au comptage physique afin de s'assurer que la quantité reçue est identique ou inférieure à celle commandée.

L'AA doit refuser les biens ou articles non conformes au bon de commande établi à cet effet, ainsi que les quantités excédant celles qui ont été commandées.

Dans le cas d'une livraison partielle, l'AA annote le bon de commande de la quantité reçue et marque sur le bon de livraison que la livraison n'est pas complète, puis classe le bon de commande avec les autres bons de commande en attente de livraison.

#### 1.6.2. Les travaux, prestations de services

Avant leur acceptation, les travaux ayant fait l'objet d'un bon de commande ou de contrat préalable (travaux de réparation, d'entretien, ...) doivent faire l'objet d'un contrôle effectué par le RA (ou du Responsable concerné).

Les travaux qui ne satisfont pas aux normes et spécifications indiquées sur le bon de commande ou le contrat sont systématiquement refusés.

Après contrôle, le RA certifie la réception sur la facture (ou sur la pièce justificative produite) en apposant la mention « certifié travaux ou services faits » et renvoie les documents au service comptable pour traitement.

#### 1.6.3. L'enregistrement comptable

#### *a. Enregistrement des factures*

Les factures sont transmises au service Comptabilité pour imputation budgétaire. Elles doivent être comptabilisées dans le journal d'achats sur le logiciel CIEL COMPTA dès leur réception. Après saisie, le comptable appose la mention « OK SAISIE ».

#### *b. Contrôles périodiques du Chef du Service Finances et Comptabilité*

A la fin de chaque mois, le RF effectue des sondages pour vérifier la bonne imputation de la facture et l'exactitude mathématique de celle-ci. Il vérifie aussi l'exactitude des montants comptabilisés et des montants inscrits sur les factures ou autres pièces justificatives.

A chaque fin d'exercice, le RF identifie à partir des factures reçues après le 31 Décembre le montant des charges constatées d'avance qui devrait être inscrit au bilan. Il identifie de même les prestations de service (téléphone, loyer, eau et électricité...) reçues par l'Institut au cours de l'année précédente (n-1) mais dont les factures ne sont qu'au cours de l'année (n).

#### **1.7.LE REGLEMENT**

#### 1.7.1. Avance

Le paiement d'avance ne doit pas dépasser 60% du montant total du marché. Le paiement de l'avance se fait par chèque ou en espèce suivant le montant à payer.

#### 1.7.2. Paiement au comptant

Le paiement est effectué sur la base du bon de commande et de la facture.

#### 1.7.3. Paiement facture à la livraison ou à l'échéance

Ci-après les étapes à suivre :

- − Vérification conformité de réception des biens ou services
- − Vérification cohérence des pièces justificatives
- − Visa de la facture par le RA
- − Apposition « bon à payer » par le Directeur
- − Mise en paiement
- − Acquit de paiement du fournisseur

#### 1.7.4. Comptabilisation et classement

Le règlement est enregistré sur CIEL COMPTA dans le journal de trésorerie concerné. La facture dûment acquittée par le fournisseur est classée par ordre chronologique, par numéro de pièce.

#### **2. Procédures de ventes**

#### **2.1.FACTURATION**

2.1.1. Etablissement des factures

Les factures sont établies par la AA et sont émises en deux exemplaires (pour le tiers et pour le service comptabilité) après signature du Directeur

Les factures doivent porter les mentions obligatoires suivantes :

- a. Nom et adresse du client
- b. Mention « facture »
- c. Date de la facture
- d. Numéro de la facture (par ordre chronologique)
- e. Dénomination des produits et services
- f. Quantité, prix unitaire, prix total, mention des rabais, remises, ristournes accordés
- g. Echéance de règlement

#### 2.1.2. Comptabilisation et classement

Les factures doivent être comptabilisées dans le journal de ventes sur CIEL COMPTA dès leur réception. Après saisie, le comptable appose la mention « OK SAISIE », et classe la facture provisoirement en attente du règlement.

#### **2.2.REGLEMENT DU CLIENT**

#### 2.2.1. Réception du règlement

a. Paiement en espèces

Le RA reçoit les paiements en espèces et l'enregistre dans le journal de caisse. Elle appose un acquit de paiement sur l'exemplaire de facture du tiers.

b. Paiement par chèque

L'AA reçoit les paiements par chèque et les verse sur le compte de fonctionnement. Elle appose un acquit de paiement sur l'exemplaire de facture du tiers.

#### 2.2.2. Comptabilisation et classement

Le règlement est enregistré sur CIEL COMPTA dans le journal de trésorerie concerné dès leur encaissement. La facture dûment acquittée est classée définitivement.

#### **2.3.RECOUVREMENT**

Chaque compte client doit être étudié et justifié chaque mois. Il est conseillé de les suivre très régulièrement et d'effectuer des relances afin de ne pas pénaliser la trésorerie.

#### **Partie VI : LES PROCEDURES FINANCIERES**

#### **1. Gestion des caisses**

VAHATRA utilise deux petites caisses alimentées chacune par un fonds d'un montant fixe de 400 000 Ar.

- − la caisse fonctionnement est utilisée pour régler les petites dépenses qui ne peuvent être payées par chèque.
- − la caisse épargne permet de payer les retraits du fonds de garantie de montant inférieur à 20 000 Ar.

Ces deux petites caisses sont détenues auprès du bureau de liaison et tenues par le RA. Le cahier de caisse doit être mis à jour quotidiennement pour le suivi des mouvements de caisse. (CA 01) Elles sont respectivement provisionnées à partir :

- − du compte de banque fonctionnement BMOI : 00004 00006 070261001 04
- − du compte de banque fonds de garantie BMOI : 00004 00006 070261002 01

#### **1.1.GENERALITES**

Les caisses doivent être gardées dans un endroit sécurisé (coffre portatif et/ou coffre mural). Lorsque le teneur de caisses qui est la seule personne pouvant avoir accès aux caisses doit s'absenter, même pour une courte durée, il doit s'assurer que le coffre est verrouillé afin d'éviter que des sommes ne soient dérobées en son absence. Le teneur de caisses est responsable des manquants.

#### **1.2.LES CAISSES**

1.2.1. La caisse fonctionnement

Fonctionnement et Approvisionnement :

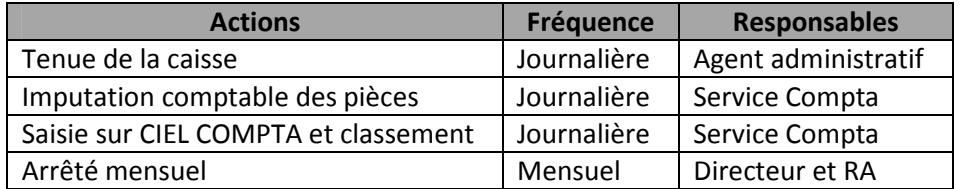

#### Recettes

La caisse ne reçoit que le reversement des reliquats d'avance sur mission.

#### Dépenses

La caisse fonctionnement est utilisée pour le paiement des dépenses courantes (photocopies, recharge téléphone, frais de déplacement, fournitures divers …).

#### Pièces justificatives

Toute dépense doit être justifiée par une facture ou au moins un reçu. Seules les pièces originales sont acceptées. Les informations suivantes doivent figurer sur chaque pièce :

#### Informations communes :

Les mentions suivantes doivent obligatoirement figurer sur chaque pièce :

- − factures adressées à VAHATRA
- − date d'émission de la facture
- − nom du fournisseur
- − description de l'objet ou de la prestation
- − montant de la dépense en chiffres et en lettres
- signature du teneur de caisse

Informations spécifiques et additionnelles aux informations communes :

En complément des informations ci-dessus, les dépenses suivantes doivent mentionner les détails spécifiques :

- − Services : facture du prestataire avec mention « bon à payer » apposée avec visa du responsable
- − Achats : facture d'achat avec accusé de paiement et de livraison de l'objet
- − Déplacements : fiche de déplacement mentionnant les trajets aller/retour et le nom de la personne visitée, visée par le supérieur hiérarchique direct
- − Déplacements en taxi : Reçu indiquant le nom du conducteur, du numéro du véhicule, du trajet
- − Autres déplacements : Selon le cas
- − Photocopies : facture accompagnée de la liste des documents photocopiées
- − Consommation d'eau et d'électricité : facture adressée à VAHATRA

#### 1.2.2. La caisse fonds de garanti

Fonctionnement et Approvisionnement :

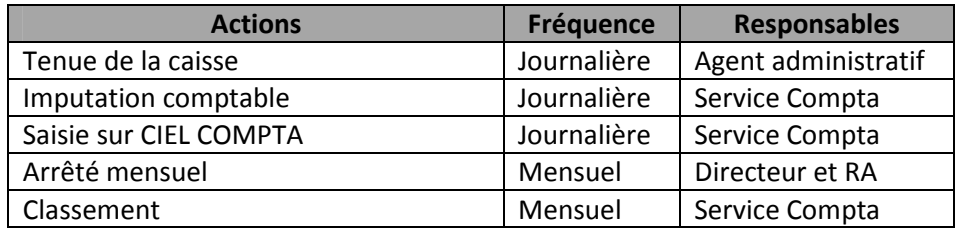

La caisse fonds de garanti est utilisée pour le paiement des retraits de fonds de garanti de valeur inférieure à 20 000 Ariary. Le retrait n'est pas possible sans reçu dûment signé mentionnant le nom, adresse et référence du propriétaire du compte de fonds de garanti.

#### **1.3.CONTROLE**

Le Directeur et le RF sont habilités à faire des contrôles physiques des caisses des agences. Ces contrôles doivent être faits en présence du teneur de caisse à l'aide du formulaire de décompte de caisse (CA 04)

#### **1.4.PROCEDURES D'APPROVISIONNEMENT DES CAISSES**

La caisse du bureau de liaison est approvisionnée ou réapprovisionnée suivant les prévisions établies par le RA.

#### **1.5.L'ARRETE DES CAISSES**

Les caisses doivent être arrêtées mensuellement par le RA qui doit effectuer un rapprochement entre les en caisses et les soldes inscrits dans le cahier de caisse. Le cahier de caisse, les en caisses ainsi que les pièces justificatives doivent être par la suite transmis auprès du Directeur pour vérification.

La procédure d'arrêtée de caisse à suivre est la suivante :

- Comptage physique des en caisses par le RA
- Rapprochement du solde sur livre de caisse par rapport au solde comptable
- Rapprochement du solde théorique par rapport au comptage physique
- Apposition du détail des espèces suivi de la mention « arrêté à la somme de …………….. » et de la signature du RA dans le cahier de caisse
- Transmission du cahier avec le montant en espèce et les pièces justificatives auprès du Directeur pour vérification et signature

#### **2. Banques**

VAHATRA dispose de trois comptes bancaires distincts qui sont tous à la BMOI. Ces trois comptes sont :

- Le compte fonctionnement
- Le compte fonds de garanti
- Le compte microcrédit

Toute sortie de banque nécessite toujours deux signatures. Les signataires autorisés sont :

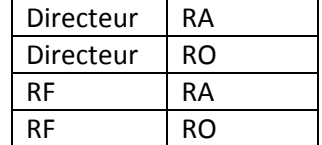

Aucun chèque ne doit être signé en blanc. Les pièces justificatives supportant une sortie de banque doivent toujours être présentées aux deux signataires en même temps que le chèque, afin qu'ils puissent vérifier que les pièces et le chèque correspondent.

#### **2.1.RESPONSABILITES**

Pour tous les virements, que ce soit compte à compte ou vers les bénéficiaires, VAHATRA utilise le service internet BMOINET. Ces virements sont sous la responsabilité du RF.

Les carnets de chèques doivent être sous le contrôle exclusif du RA et gardés à l'intérieur du coffre.

#### **2.2.SEPARATION DES TACHES**

En principe, celui qui est responsable des comptes bancaires ne doit pas préparer le rapprochement bancaire. Les pièces de banque et autres relevés bancaires doivent être reçus directement par l'agent chargé du rapprochement bancaire et ne doivent être remis au RF qu'une fois les rapprochements bancaires effectués.

#### **2.3.LE COMPTE FONCTIONNEMENT**

2.3.1.Compte et destination :

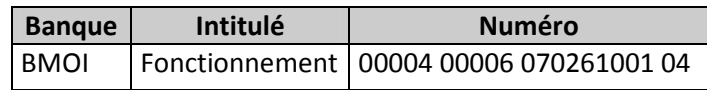

#### 2.3.2.Fonctionnement :

Ce compte reçoit :

- − les financements des bailleurs (envoi de fonds)
- − les recettes liées au fonctionnement de VAHATRA (allocation familiale, remboursement téléphone du personnel)
- − les recettes liées aux prêts (adhésion prêts, écolage FP…)

Ce compte est aussi utilisé pour régler toute les dépenses liées au fonctionnement (salaires, Cnaps, SMIA, IRSA, investissements, services…)

#### 2.3.3.Procédure de paiement des dépenses :

Le paiement des dépenses est effectué suivant les étapes ci-après :

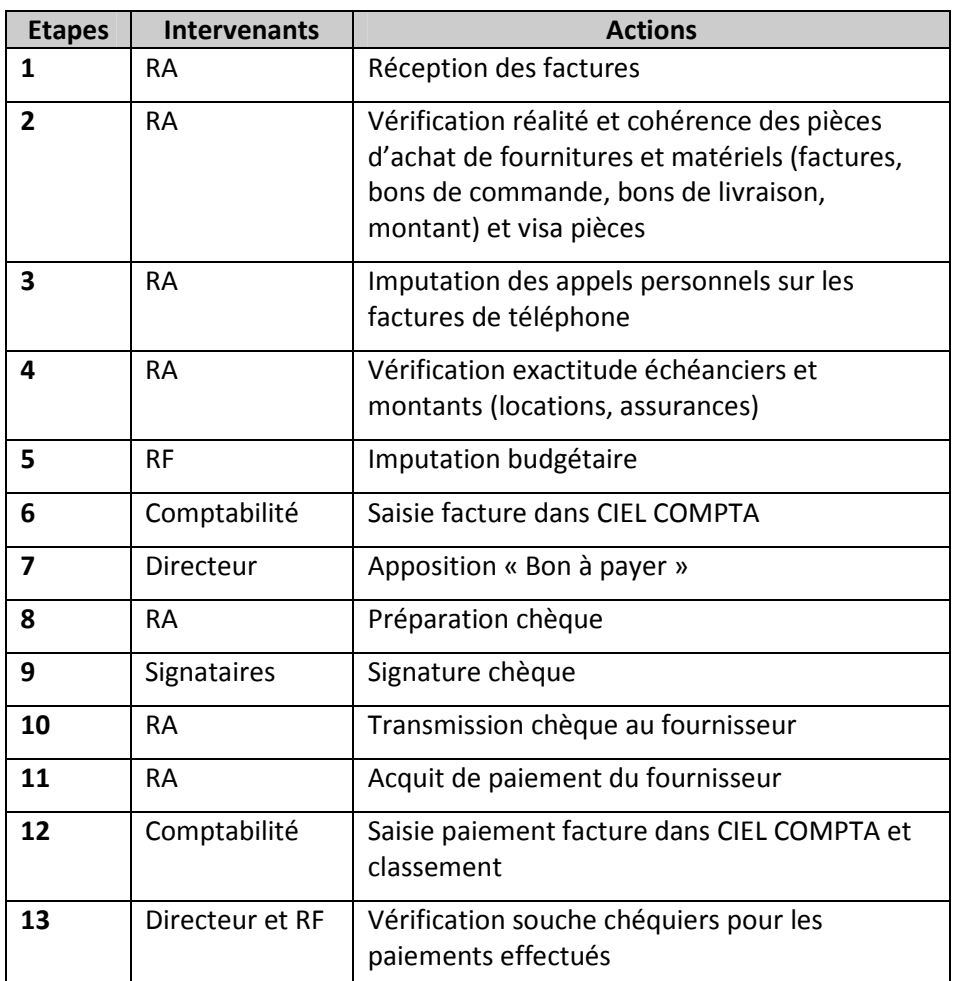

L'apposition de la mention « bon à payer » doit être régularisée au retour du Directeur dans le cas où des paiements ont été effectués en son absence

#### 2.3.4.Transaction:

Pour toute transaction qui donne lieu à une émission de chèque, les pièces justificative doivent être présentés aux signataires en même temps que le chèque, afin qu'ils puissent vérifier que le chèque et les pièces correspondent.

#### **2.4.LE COMPTE FONDS DE GARANTI**

2.4.1.Compte et destination :

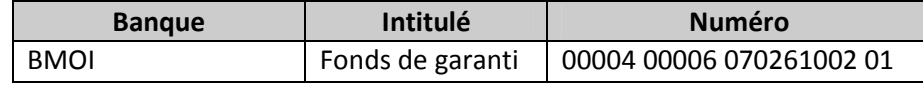

#### 2.4.2.Fonctionnement du compte :

Ce compte est utilisé pour toutes les opérations relatives au fonds de garanti :

- − Approvisionnement de la caisse FG
- − Retraits et dépôts de fonds de garanti
- − Versement des frais d'adhésion
- − Réception du virement de fonds de garanti ultérieur

#### 2.4.3.Retrait de fonds de garanti :

Les demandes de retrait de fonds de garanti sont auditées par le RA avant d'être contrôlées et visées par le RF. Le retrait de fonds de garanti est délivré par chèque ou en espèce pour les montants inférieurs à 20 000 Ar, contre un reçu signé par le bénéficiaire.

#### 2.4.4.Versement de fonds de garanti antérieur :

Les collectes de fonds de garanti antérieur sont versées à la banque mensuellement. Un état de dépôt est à imprimé du logiciel de gestion de prêts et transmis auprès du service comptabilité pour servir de pièce.

#### **2.5.LE COMPTE MICROCREDIT**

#### 2.5.1.Compte et destination :

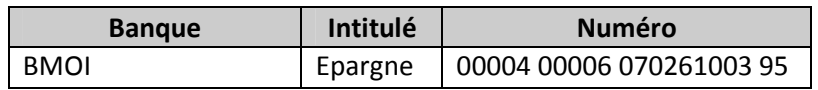

#### 2.5.2.Fonctionnement :

Ce compte est utilisé pour toutes les opérations relatives aux prêts :

- − Octroi de prêts
- − Dépôts des collectes
- − Virement des fonds de garantie collectés
- − Réception des fonds de crédits

#### 2.5.3.Octroi de prêt :

Les chèques d'octroi sont émis après visa conjoint des concernés suivant les spécifications provisoires de prêts. Tous les octrois sont délivrés par chèque contre reçu signé par le bénéficiaire.

#### 2.5.4.Virement du fonds de garanti ultérieur

Avant la fin du mois (m), le RA imprime l'état de collecte du mois (m-1) et calcul le montant du fond de garanti ultérieur. Il transmet ensuite la pièce au RF qui effectue le virement. Le montant du fonds de garanti ultérieur à viré se calcul suivant la formule suivante:

FGU = Fonds de garanti ultérieur collecté (m-1) – Transfert de fonds de garanti

#### **2.6.RAPPROCHEMENT BANCAIRE** (m-1)

Un rapprochement bancaire doit être préparé à la fin de chaque mois, pour chaque compte bancaire et par le comptable. Pour cela, un rapprochement entre les relevés bancaires et les chèques émis comptabilisées dans les journaux doit être fait dans le logiciel CIEL Compta.

Les états de rapprochement sont par la suite imprimés et présentés auprès du Directeur, avec les relevés, pour approbation.

Une fois complétés et dûment révisés et approuvés par le Directeur, les rapprochements bancaires doivent être classés, pour référence ultérieure.

#### **2.7.ANNULATION DE CHEQUES**

En cas d'annulation de chèque, la souche contenant le numéro de chèque est à détachée et conservée à l'intérieur du carnet de chèques.

#### **Partie VII : LA GESTION COMPTABLE**

#### **1. Cadre comptable**

La comptabilité de VAHATRA est tenue selon le plan comptable en vigueur (PCG 2005) et sur le logiciel CIEL COMPTA. Mensuellement, un reporting comptable sous Excel doit être fait suivant les données comptabilisées sous CIEL. Des tableaux de bord sont aussi tenus de façon extracomptable.

#### **1.1.ACCES AUX DONNEES COMPTABLES**

Le RF et le comptable sont les seules personnes habilités à avoir accès aux données comptables.

#### **1.2.LES FINANCEMENTS**

Les financements reçus par VAHATRA sont négociés à l'étranger en partenariat avec l'ONG française Inter Aide.

#### **1.3.LES RESSOURCES DE VAHATRA:**

- droits de fonds de garanti
- intérêts de placement
- droits et carnets prêts
- rachats carnets de prêts
- intérêts sur prêts
- droits d'inscription
- écolages
- intérêts bancaires (agios positifs)
- vente de matériels obsolètes
- remboursement de dettes auparavant passées en perte

#### **1.4.CLASSEMENT DES PIECES COMPTABLES**

Les pièces comptables sont classées par le comptable par ordre chronologique et par compte de trésorerie. La numérotation apposée sur chaque pièce sera faite suivant le format suivant : n° pièce/trésorerie/mois/année

#### **2. Saisie des pièces comptables**

#### **2.1.DEPENSES**

La saisie est faite de façon journalière. Chaque saisie effective est matérialisée par l'apposition de la mention « OK SAISIE » sur chaque pièce.

# 2.2. OPERATIONS DE PRETS ET DE FONDS DE GARANTI **2.2.OPERATIONS DE PRETS ET DE FONDS DE GARANTI**

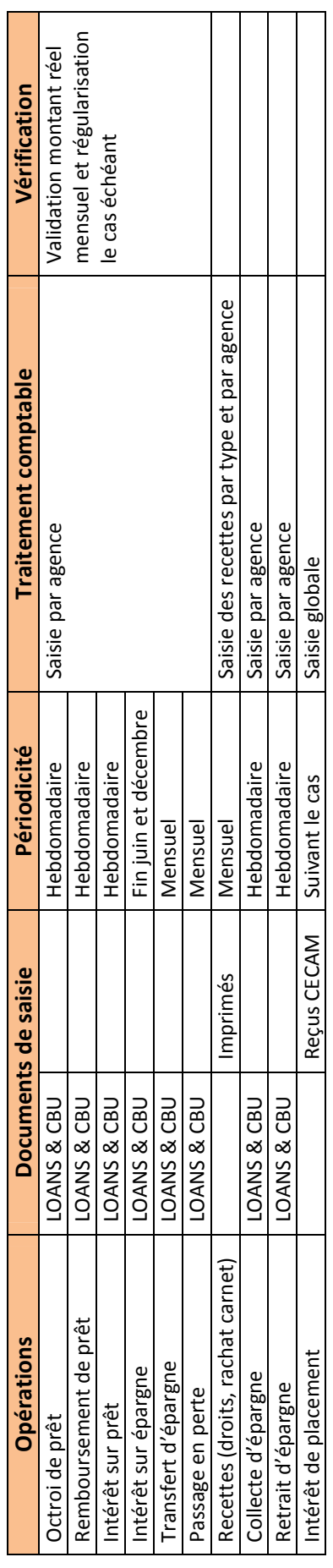

# 2.3. OPERATION SPECIFIQUE AU VOLET FORMATION PROFESSIONNELLE **2.3.OPERATION SPECIFIQUE AU VOLET FORMATION PROFESSIONNELLE**

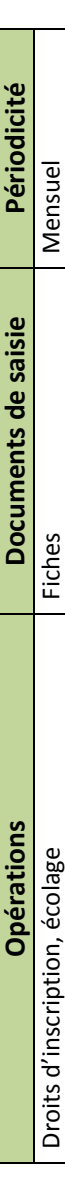

#### **3. Les travaux comptables**

#### **3.1.LES TRAVAUX QUOTIDIENS**

- Saisie des factures dans le logiciel CIEL COMPTA
- Saisie des transactions bancaires (chèques, ordres de virement, versements, avis de débit/crédit, remises de chèques, réception de fonds…)
- Classement des pièces

#### **3.2.LES TRAVAUX HEBDOMADAIRES**

- Saisie des pièces de caisse
- Saisie des octrois de prêt, des intérêts sur prêts, des collectes d'épargne et de remboursement, des retraits d'épargne

#### **3.3.LES TRAVAUX MENSUELS**

#### 3.3.1. Comptables

- Contrôle des saisies du mois
- Saisie des transferts d'épargne
- Saisie de la paye
- Saisie des frais bancaires
- Etablissement des rapprochements bancaires mensuels
- Saisie des éventuelles écritures de régularisation
- Suivi des opérations de trésorerie en attente (factures à payer, ...)
- Vérification du classement (exhaustivité des pièces par rapport au grand livre, classement approprié)

#### 3.3.2. Les suivis comptables

- Etablissement des rapports financiers mensuels
- Etablissement du reporting microcrédit mensuel
- Comparaison des réalisations de la période avec le budget et explication des écarts

#### **3.4.AUTRES TRAVAUX PERIODIQUES**

- Saisie des intérêts sur épargnes
- Saisie des créances à passer en créances irrécouvrables et/ou en pertes

#### **3.5.LES TRAVAUX ANNUELS**

- Inventaire physique des immobilisations et des stocks
- Rapprochement de l'état d'inventaire avec le tableau des immobilisations et amortissements
- Identification des immobilisations à sortir éventuellement de la comptabilité et/ou des immobilisations à céder
- Clôture de l'exercice (amortissement, provisions,…)
- Edition des états financiers de fin d'exercice
- Audit des comptes par un cabinet d'Audit externe

#### **Partie VIII : LES AUTRES SERVICES ADMINISTRATIFS**

Nous avons regroupé dans cette partie les opérations suivantes qui n'ont pas été couvertes dans les autres sections :

- Photocopie
- Téléphone

Ces opérations peuvent engendrer des dépenses importantes et c'est la raison pour laquelle on a prévu certains contrôles.

#### **1. Photocopies**

Les photocopies sont sous le contrôle de l'AA qui inscrit quotidiennement la liste, la quantité et le montant des photocopies dans le registre destiné à cet effet.

#### **2. Téléphone**

Le téléphone (fixe et cellulaire) est sous le contrôle du RA. Tous les appels sont enregistrés dans le registre téléphonique. Les appels personnels sont refacturés aux utilisateurs au tarif des opérateurs à chaque fin du mois.

À la fin du mois, le RA pointe le registre téléphonique avec la facture détaillée du téléphone et s'assure que tous les appels apparaissant sur la facture de téléphone, ont été listés dans le registre téléphonique. Par la suite, les appels personnels sont refacturés aux utilisateurs au tarif des opérateurs à chaque fin du mois.